## ધોરણ 10

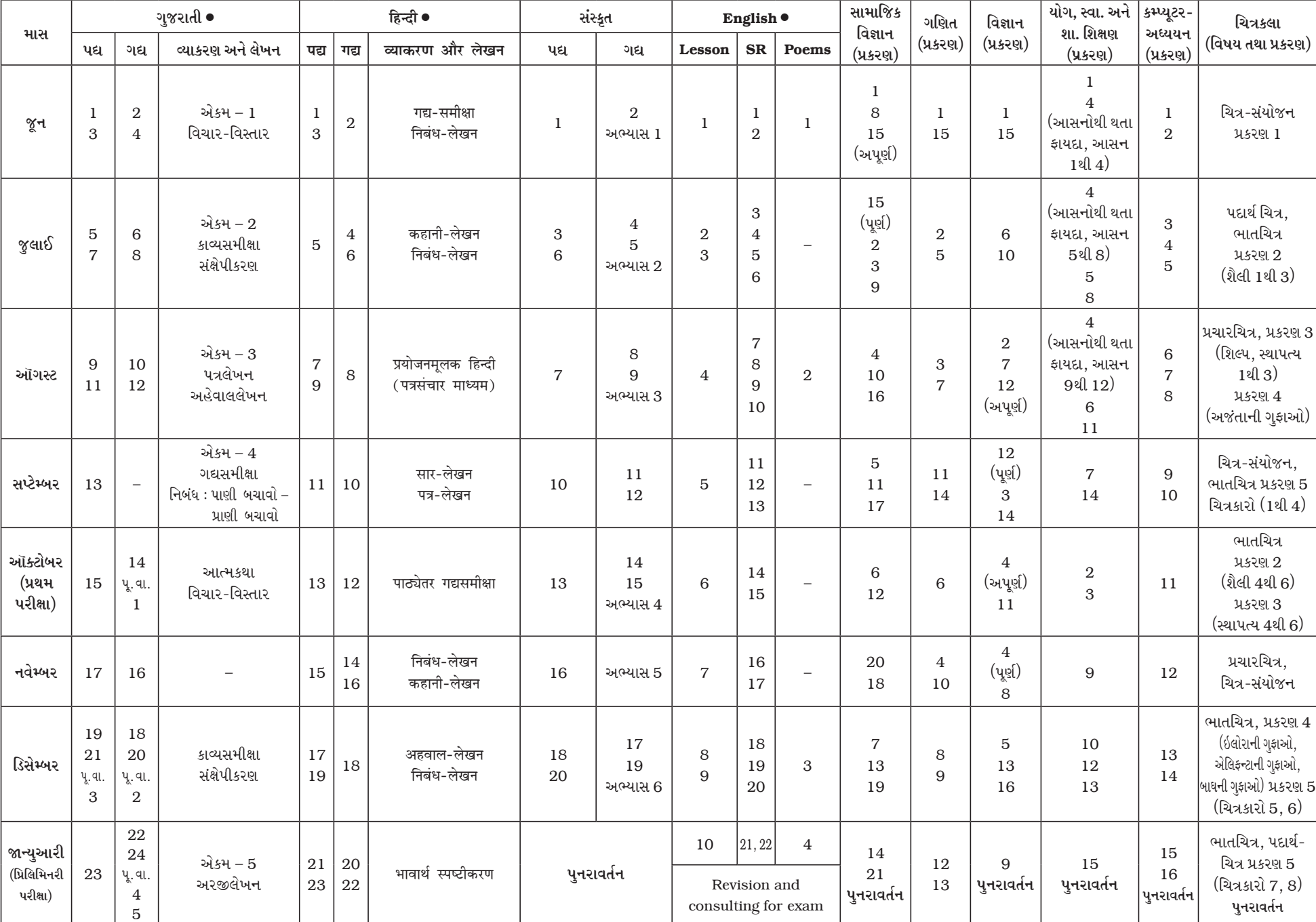

● નોંધ : ગુજરાતી, હિન્દી તથા English વિષયમાં –બોર્ડના પરિરૂપમાં સૂચિત પ્રશ્નપ્રકારો અનુસાર દરેક શાળાએ પોતાની રીતે વ્યાકરણના મુદ્દા ચલાવવા.